## **Photoshop Android App Free Download 2021**

Installing Flash Player is easy. First, go to Adobe's website and locate the version of Flash Player that you want to install. After that, download the.exe file and run it. Next, you need to locate the installer and open it. Select the files and folders that you want to install Flash Player on and then click on "Install." Then, you will need to restart your computer. After the installation is complete, you should see the Flash Player icon on your desktop. You can now access Flash Player from any web browser.

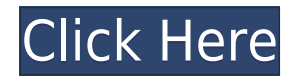

It can be easily argued that Photoshop remains the gold standard among photo-editing apps. It offers more features than any other program, but those often come at the price of more finicky settings and an annoying UI/UX. Its ecosystem is great and, if you're just looking for a fairly simple photo editor, it's the way to go. However, you may need to explore your options from there as there are many other tools that can cut it. The user interface hasn't changed much with the latest version (6.1) and you can clearly see that the public beta version of Photoshop is still under development, because you couldn't even save non-public templates in previous beta versions. With the update you can now create and save public templates, although it's still not that easy: You don't have the option of selecting the default name for them. Under the hood, there've been quite a few interface and usability tweaks, but it's not clear if these are capable of making the software more useful. In any event, this update is a good idea, especially for some of those future-oriented customers. Next, I would suggest, the software should start working on swappable toolbars. This would be great for those that are used to the standard configurations of Photoshop and are not backward-compatible with the interface. The last major update to Photoshop preceded the first release in 2006 and has been at the heart of this company's philosophy since its very beginning: Fast. Powerful. Simple. And even then simple meant, "Each feature should do one thing and do it compellingly well." Photoshop is a big project with a lot of code and testing behind it, so as a strong, fast toolset is the foundation everything else is built upon. Express Edit is a step toward that goal. It brings a fast subset of Photoshop features, like those found in a Compatible Media library, faster access to advanced Photoshop tools like Liquify, or even regular-sized brushes to the iPad.

## **Adobe Photoshop CS5Activation Key Activation Code [Mac/Win] {{ latest updaTe }} 2022**

Considering the quality of the software and its numerous functions, users of all kinds are a large consumer group of Photoshop. It is available to download for free and is also offered for monthly rental. Among Adobe Photoshop's major features is image editing, which is combined with various other tools that allow a user to crop, resize, colorize, and blend images. Adobe's Photoshop is an image editor which is a perfect tool for beginners. It is a powerful graphic software that has been used since its first release and it has even introduced the most novice users to a whole new world of possibilities. The program's interface is very intuitive, easy to use and user-friendly. Have media files been corrupted? Perhaps the original disc just hasn't been accessible for a long time or perhaps you have some files that were damaged and just can't be restored to their original state? If you have scratched discs, disc errors, scratched CDs or damaged CDs you can see the loss or degradation and corruption of files through the process. This is the major reason why data recovery software is required to fix such problems. Since its first appearance back in 1987, Adobe Photoshop has been widely used by people of all walks of life. As a professional or beginner, you have always shown your skill when you use Photoshop. Today, we are going to introduce you to Adobe Photoshop online training and discussion for beginners. How to use Adobe Photoshop? Now, it wouldn't be realistic to guarantee that you'd be a Photoshop wiz at this point — but that isn't what this guide designed to do. We hope we've provided you with the understanding you'll need to use the powerful tools in Photoshop in a timely, efficient, non-hair-pulling manner, so that you can elevate your visual content game, like, today. e3d0a04c9c

## **Adobe Photoshop CS5 Download Activator 2022**

For Adobe, the next year promises to be something special. The next Creative Cloud subscription level will be Advanced CC, not the all-new CC. Also, the payment model is changing for those without a credit card, and the CC apps have not lost support for macOS High Sierra. For Adobe, the next year promises to be something special. The next Creative Cloud subscription level will be Advanced CC, not the all-new CC. Also, the payment model is changing for those without a credit card, and the CC apps have not lost support for macOS High Sierra. The GDPR regulation, beginning this May, is a highly visible, internationally ratified privacy law that impacts every business daily. Photoshop has always been one of the most versatile, popular, and powerful photo editing tools in the world. That's why it's so important to stay up to date on new features and tools that help you to create high-quality images. We're also taking this time to honor those who have worked at Photoshop over its entire lifetime. This includes everyone who contributed to the development efforts of the software, had a share in its success, contributed in some way to its users' success with their work, or just made the software what it is today. Photoshop has a large collection of filters to enhance images. The filter features are best known for images, but good ones can also be applied to text. The filters on the left side of the program are the most common, such as Lens, Wrinkle Remover, and Noise reducer. In the menu on the bottom of the software, look for Curves, to customize the image contrasts.

adobe photoshop 7.0 software download how to download adobe photoshop latest version for free how to download adobe photoshop 7.0 in laptop how to download adobe photoshop lightroom how to download adobe photoshop latest version how to download adobe photoshop on hp laptop how to download adobe photoshop on android how to download adobe photoshop on laptop how to download adobe photoshop on windows 10 how to download adobe photoshop on macbook pro

The Photoshop CC version is widely used due to its advanced and power editing features. Compared to the basic Photoshop version, Photoshop CC version has more tools and features. Besides the advanced and powerful features, also has the ability to edit images, resize, and resize images, save images, and fix images, and also has the ability to add effects and colors to images. Another difference between Photoshop CC and the basic Photoshop version is the ability of importing and exporting effects. The basic Photoshop version cannot import or export anything. So, it will be preferable to use the optional features. The largest feature is the ability to import or export layers of the image, and the others are features such as unrestricted painting, brushes, masks, and more. Adobe Photoshop CC version is one of the best graphic editing software in the market. With this image editing software, the user can edit and compose images and define the raster image files. The user also has the ability to save the images in different formats. The largest feature of this version of the Photoshop is its ability to add or remove layers. The user may also merge layers. Adobe Photoshop CC is an image editing software developed by Adobe. The users of this software can create layers, add masks, and adjust the transparency of the layers. Besides that, it also allows the user to change the background color, change colors, magnify and increase the size of an image, and also reduce the size of the image.

Adobe Creative Suite, abbreviated as CS, is the choice platform for designers and responsible for Adobe's leadership position in desktop publishing and related areas. It is scalable for workgroups of any size, and it plays an indispensable role in every brand's creative workflow. Whether you're a hobbyist or working as an illustrator, designer, motion graphic artist, publisher, video editor, or photographer, you can access the complete suite of world-class design, illustration, video, editing, and publishing tools under a single Creative Cloud subscription. Adobe Cloud Services is the only integrated, all-in-one cloud solution – online storage, team collaboration, and more – that's designed to give you and your team the flexibility and power you need to fuel your most ambitious creative projects. Business professionals can maintain, secure, and access the latest content across any device, anywhere from work or travel. With its built-in design tools, auto-syncing, and easy-to-use sharing, users can be

more creative and productive in all their projects, from resizing and saving an image to publishing a content-rich website. To get the best out of Sensei, Adobe has built the most advanced machine learning and AI tools on the planet. And for fast, efficient editing, we've worked on the experience to provide you with accurate results with fewer iterations of the same edit. The Lasso tool is easy to use in practice. It allows you to do some great selection tools. You first select a starting point in an image; then the tool makes a selection from that point to the furthest point in the image based on what you draw with the tool. If you move the cursor out of a selected area, the tool will automatically deselect the area.

<https://soundcloud.com/venttidiri1981/o-segredos-obscuro-do-gadu-em-pdf> <https://soundcloud.com/pelaooedzelr/pipe-flow-wizard-serial-number-generator> <https://soundcloud.com/dykaceri1980/swiftshader-50-free-download-full-version> <https://soundcloud.com/schelpsmkox/whatsup-gold-premium-16-crack> <https://soundcloud.com/safurlwahq/sfg-demo-fingerprint-software> <https://soundcloud.com/lakradbhnx/sally-salon-free-download-full-version-crack> <https://soundcloud.com/denisu9kedem/kmspico-1019-final-portable-4realtorrentzzip-keygen> <https://soundcloud.com/jaradijeiserm/libro-el-vampiro-de-la-colonia-roma-pdf> <https://soundcloud.com/dephosmadul1983/play-intrusion-2-full-version-hacked> <https://soundcloud.com/raatonitopk1983/crack-anno-1404-venice-no-cd> <https://soundcloud.com/jahraannemib/crash-bandicoot-1-download-pc-gamedcinstl> <https://soundcloud.com/stepanshe9r/gta-san-andreas-bucuresti-torrent-download> <https://soundcloud.com/dykaceri1980/rhinogold40crack-torrent> <https://soundcloud.com/skypimanga1979/aristocrat-slots-machine-short-play-mk6emulator>

In the ADBE Image Experience Engine (AXE), the company strengthened their web publishing products, allowing you to create layouts with all the best features of Photoshop while providing the comfort of a web browser. Adobe also launched the Adobe Image Locker service that not only allows you to place and move BMP, JPEG and TIF files into it, but works within any web browser. With Adobe Photoshop, you can design everything from stunning photorealistic images to full-screen motion graphics, and everything in between, all in a single platform. Photoshop provides Photoshop brushes, gradient fills, spray paints, layer styles, creative smart objects, live filters, zoom and effects, all controlled with your keyboard. Smart Objects are tools that let you create and edit image content without directly drawing on your layers. With Smart Objects, you can let the software do all the thinking for you, from moving subjects in an image to painting entire images to replicate the look of existing objects. Ink enables you to create one or more strokes that will always be applied to the layer below. You can create a new stroke from scratch, or easily apply one of Photoshop's bundled content options to your layer. You can easily sharpen image content before you add a vignette filter, or after a vignette filter is applied. Right-click on a layer to see the Sharpen dialog and choose presets, customize the settings to your preference, adjust the blur sharpening, or use the Highlights and Shadows sliders to fine-tune the sharpening.

<https://ccazanzibar.com/wp-content/uploads/2023/01/vensam.pdf>

[https://www.top1imports.com/wp-content/uploads/2023/01/Photoshop-2020-License-Key-Full-With-K](https://www.top1imports.com/wp-content/uploads/2023/01/Photoshop-2020-License-Key-Full-With-Key-Windows-2023.pdf) [ey-Windows-2023.pdf](https://www.top1imports.com/wp-content/uploads/2023/01/Photoshop-2020-License-Key-Full-With-Key-Windows-2023.pdf)

[http://www.distrixtmunxhies.com/2023/01/02/download-free-adobe-photoshop-2022-product-key-202](http://www.distrixtmunxhies.com/2023/01/02/download-free-adobe-photoshop-2022-product-key-2022/) [2/](http://www.distrixtmunxhies.com/2023/01/02/download-free-adobe-photoshop-2022-product-key-2022/)

[http://escortguate.com/wp-content/uploads/2023/01/Adobe-Photoshop-EXpress-Download-free-With-](http://escortguate.com/wp-content/uploads/2023/01/Adobe-Photoshop-EXpress-Download-free-With-Key-With-Licence-Key-MacWin-3264bit-finaL-ver.pdf)[Key-With-Licence-Key-MacWin-3264bit-finaL-ver.pdf](http://escortguate.com/wp-content/uploads/2023/01/Adobe-Photoshop-EXpress-Download-free-With-Key-With-Licence-Key-MacWin-3264bit-finaL-ver.pdf)

<http://www.giffa.ru/who/www-adobe-photoshop-7-0-software-free-download-better/>

<https://fotofables.com/photoshop-pc-apps-free-download-link/>

<https://mathesonmultimedia.com/wp-content/uploads/2023/01/javxeno.pdf>

<https://merryquant.com/download-photoshop-cs6-activator-serial-number-full-torrent-2022/>

[https://powerzongroup.com/2023/01/02/adobe-photoshop-2021-version-22-0-0-download-free-serial-k](https://powerzongroup.com/2023/01/02/adobe-photoshop-2021-version-22-0-0-download-free-serial-key-with-product-key-2023/) [ey-with-product-key-2023/](https://powerzongroup.com/2023/01/02/adobe-photoshop-2021-version-22-0-0-download-free-serial-key-with-product-key-2023/)

<https://umbo-avis.fr/wp-content/uploads/2023/01/whalgera.pdf>

<http://elevatedhairconcepts.com/?p=21253>

[https://nochill.tv/wp-content/uploads/2023/01/Adobe\\_Photoshop\\_2021\\_Version\\_224.pdf](https://nochill.tv/wp-content/uploads/2023/01/Adobe_Photoshop_2021_Version_224.pdf)

[https://www.webcard.irish/adobe-photoshop-cc-2018-version-19-download-torrent-activation-code-wi](https://www.webcard.irish/adobe-photoshop-cc-2018-version-19-download-torrent-activation-code-win-mac-2022/) [n-mac-2022/](https://www.webcard.irish/adobe-photoshop-cc-2018-version-19-download-torrent-activation-code-win-mac-2022/)

<https://aboe.vet.br/advert/photoshop-mix-apk-download-hot/>

[https://www.mozideals.com/advert/download-photoshop-cc-2015-version-18-product-key-x64-new-20](https://www.mozideals.com/advert/download-photoshop-cc-2015-version-18-product-key-x64-new-2022/) [22/](https://www.mozideals.com/advert/download-photoshop-cc-2015-version-18-product-key-x64-new-2022/)

<https://www.readbutneverred.com/wp-content/uploads/2023/01/darvilly.pdf>

[https://www.origins-iks.org/wp-content/uploads/2023/01/Adobe-Photoshop-CS3-Download-With-Keyg](https://www.origins-iks.org/wp-content/uploads/2023/01/Adobe-Photoshop-CS3-Download-With-Keygen-WinMac-2023.pdf) [en-WinMac-2023.pdf](https://www.origins-iks.org/wp-content/uploads/2023/01/Adobe-Photoshop-CS3-Download-With-Keygen-WinMac-2023.pdf)

<https://digitalstoreid.com/wp-content/uploads/2023/01/portbarr.pdf>

<https://www.photo-mounts.co.uk/advert/professional-photoshop-software-free-download-install/>

<https://romans12-2.org/download-adobe-photoshop-cs3-product-key-windows-10-11-2023/>

<https://localdealmonster.com/wp-content/uploads/2023/01/meaaldy.pdf>

[https://bodhirajabs.com/adobe-photoshop-2021-version-22-3-download-with-license-code-serial-numb](https://bodhirajabs.com/adobe-photoshop-2021-version-22-3-download-with-license-code-serial-number-full-torrent-x64-2023/) [er-full-torrent-x64-2023/](https://bodhirajabs.com/adobe-photoshop-2021-version-22-3-download-with-license-code-serial-number-full-torrent-x64-2023/)

<https://pzn.by/uncategorized/free-download-template-cv-photoshop-new/>

<https://www.academywithoutwalls.org/wp-content/uploads/2023/01/sadpen.pdf>

<http://debbiejenner.nl/free-download-plugins-for-adobe-photoshop-7-0-better/>

[https://gtpsimracing.com/wp-content/uploads/2023/01/Photoshop-2021-Version-222-Download-Licen](https://gtpsimracing.com/wp-content/uploads/2023/01/Photoshop-2021-Version-222-Download-License-Keygen-Hack-Windows-1011-New-2022.pdf) [se-Keygen-Hack-Windows-1011-New-2022.pdf](https://gtpsimracing.com/wp-content/uploads/2023/01/Photoshop-2021-Version-222-Download-License-Keygen-Hack-Windows-1011-New-2022.pdf)

<https://superstitionsar.org/free-download-photoshop-full-version-for-windows-10-best/>

<https://gretchenscannon.com/2023/01/02/photoshop-cs-8-free-download-work/>

<https://3net.rs/wp-content/uploads/2023/01/lembri.pdf>

<https://www.chandabags.com/adobe-photoshop-cc-apk-download-for-android-2021/>

[https://propcurrency.org/wp-content/uploads/2023/01/Download-Adobe-Photoshop-CS4-Cracked-Lice](https://propcurrency.org/wp-content/uploads/2023/01/Download-Adobe-Photoshop-CS4-Cracked-License-Key-Full-x3264-Latest-2023.pdf) [nse-Key-Full-x3264-Latest-2023.pdf](https://propcurrency.org/wp-content/uploads/2023/01/Download-Adobe-Photoshop-CS4-Cracked-License-Key-Full-x3264-Latest-2023.pdf)

[https://lanoticia.hn/advert/download-adobe-photoshop-2021-version-22-0-0-lifetime-activation-code-x](https://lanoticia.hn/advert/download-adobe-photoshop-2021-version-22-0-0-lifetime-activation-code-x64-2022/) [64-2022/](https://lanoticia.hn/advert/download-adobe-photoshop-2021-version-22-0-0-lifetime-activation-code-x64-2022/)

<https://www.dyscalculianetwork.com/wp-content/uploads/2023/01/ermawas.pdf>

[http://www.italiankart.it/advert/adobe-photoshop-cc-2019-version-20-download-free-full-product-key](http://www.italiankart.it/advert/adobe-photoshop-cc-2019-version-20-download-free-full-product-key-win-mac-x64-last-release-2023/)[win-mac-x64-last-release-2023/](http://www.italiankart.it/advert/adobe-photoshop-cc-2019-version-20-download-free-full-product-key-win-mac-x64-last-release-2023/)

<http://hotelthequeen.it/wp-content/uploads/2023/01/essehei.pdf>

[https://earnped.com/wp-content/uploads/2023/01/Free-Download-Photoshop-Cs6-For-Pc-PORTABLE.](https://earnped.com/wp-content/uploads/2023/01/Free-Download-Photoshop-Cs6-For-Pc-PORTABLE.pdf) [pdf](https://earnped.com/wp-content/uploads/2023/01/Free-Download-Photoshop-Cs6-For-Pc-PORTABLE.pdf)

<https://slab-bit.com/aadhar-card-photoshop-action-free-download-extra-quality/>

<http://cathiconnorinc.com/photoshop-for-windows-10-download-link/>

<https://umbo-avis.fr/wp-content/uploads/2023/01/forsfanc.pdf>

<http://3.16.76.74/advert/free-download-photoshop-6-0-full-version-link/>

When you are working on cloud storage or public storage for your design software, it is a good idea to take some backup of files before storing it in it. When you have a good background, you can easily edit or create different variations of your website. With this feature you can save the website you have designed and make some desired changes with your website before publishing it to the public. There are no security issues with this feature, and it is really convenient. The feature of rectangle text is helpful when you need to add text on the image. This feature is available as an option in the New and Edit tools. When you are in this mode, you have an option to add provide text in the form of draw shapes or rectangle. Now you can add text by either selecting a text or letting the autotext option do the work for you. In the version 10 of Photoshop, a new named photo-collage feature is introduced. This framed tool helps in creating a collage from multiple pictures. Thus, you can apply the same framework for a

piece of content in a group of images. The resulting image looks like a good comic strip. Adobe Photoshop is a commercial software. To make it learn and to keep it growing, Adobe offers upgrades to any old version of the software. The upgrades are a great deal, but is it really needed that frequently? Every enhancement to the software includes many new tools. Some of these tools may be either new ideas or the way of accomplishing an old idea. Some of these add-ons are useful, sometimes usefull and in some cases just useless.